## **Xreading VL: Tutorial for Students**

**The following is a tutorial for studentsfor Xreading VL. It shows how to add (check out) books to an assignment and take online quizzes. If you don't have an active assignment, you will not be able to check out a book.**

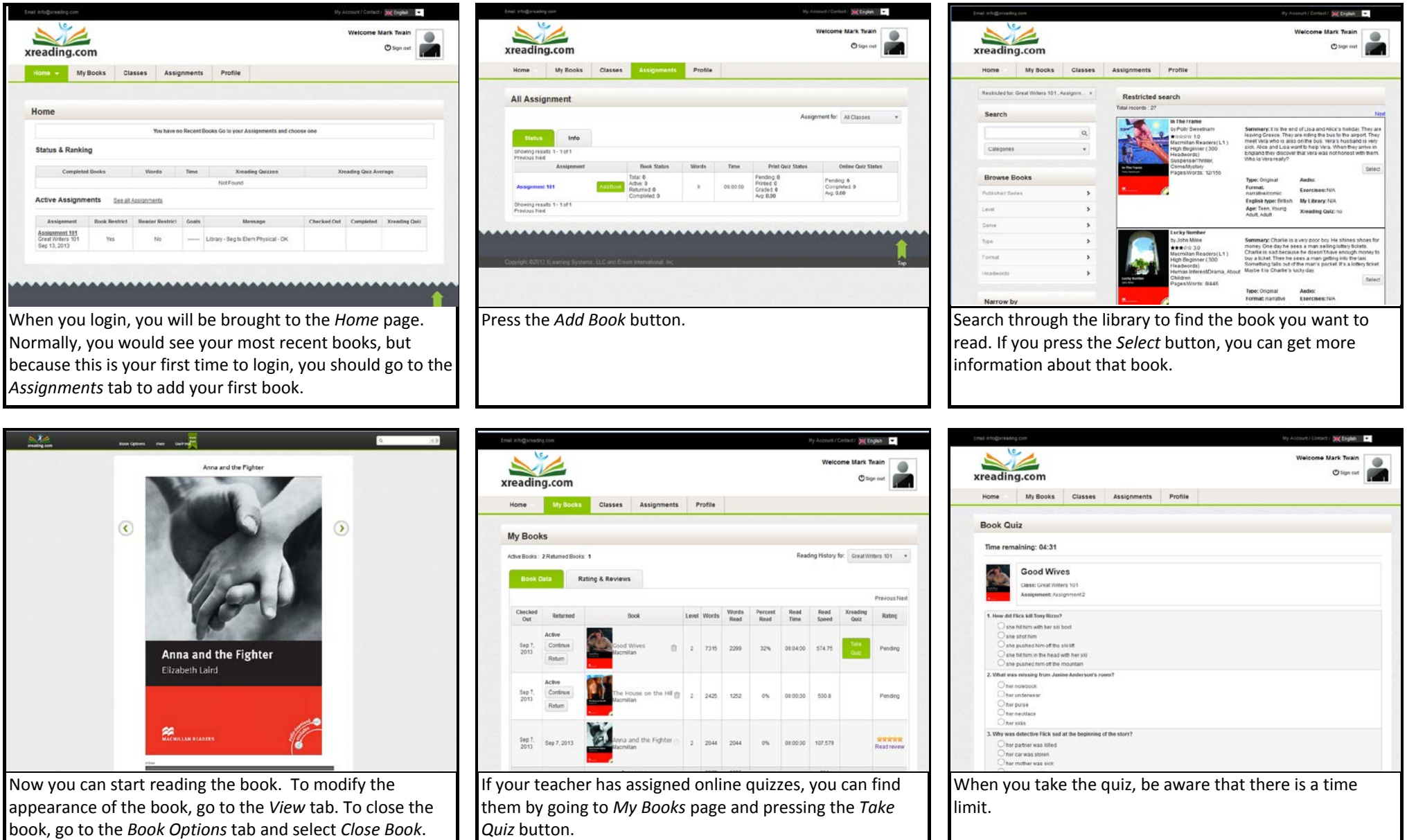

(June 2014)